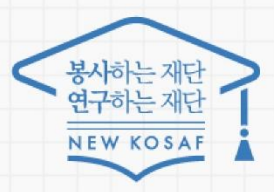

다시의 꿈은 바드시 미루머집니다

# **2022년 국가우수장학금 (인문100년·예술체육비전) 학생 신청(2+2유형) 매뉴얼**

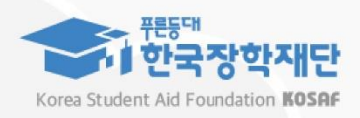

2022년 국가우수장학금(인문100·예술체육비전) 계속장학생 2+2유형 신청 매뉴얼

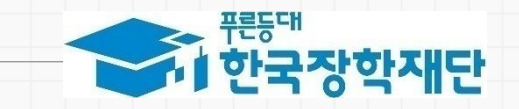

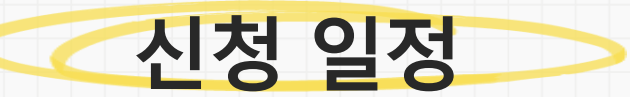

### 신청 기간: 2022. 1. 20.(금) ~ 2.16.(목) 24:00 √ **본인 명의의 인증서를 준비**하여 반드시 신청기간 내에 신청하여 주시기 바랍니다.

**04**

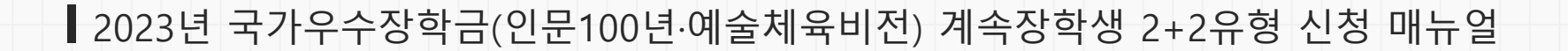

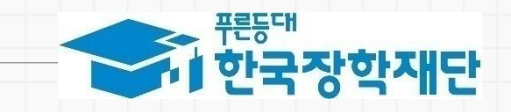

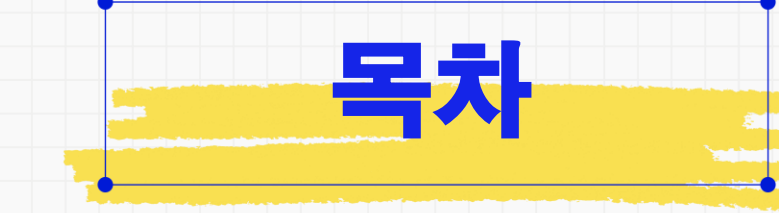

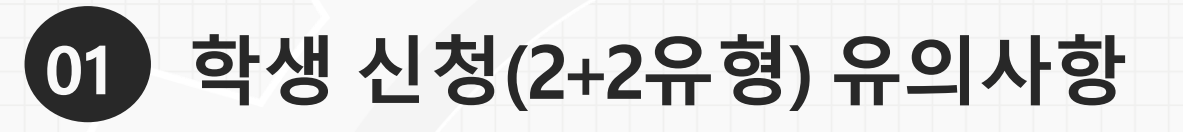

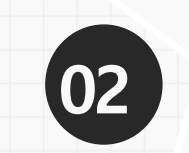

**학생신청(2+2유형) 및 수정**

#### 1. 학생신청(2+2유형) 관련 유의 사항

- ⚫ 본인 명의 **공동인증서 필수**
- ⚫ **기한내 미제출**, **자료 미제출**, **내용 오입력** 등은 중간평가서 미제출로 **탈락처리**

⚫ 파일명이 길거나 <,> , <"> 또는 <'> 등 **기호가 있는 경우 업로드 시 오류** 발생

⚫ 중간평가서 미제출자는 장학금 지원 중단 및 영구탈락이며, **기한내 제출 필수**

⚫ **중간평가서 작성 시작 후 30분 동안 동작이 없을 시 자동 로그아웃**

☞ 중간평가서 양식을 미리 PC에 저장한 후 작성요령에 따라 작성 후 제출

⚫ **중간평가서 미제출 시 , 장학금 지원 중단 및 장학생 영구탈락**

- -
- -
	-
	-

⚫ 방문·이메일 · 문서 등 개별 중간평가서 제출은 인정하지 않으며, **온라인을 통한 제출만 인정**

### **간주 예술체육비전 장학금**

☞ **장학금 수혜횟수가 소속학과 졸업이수 학기 절반에 해당하면 중간평가 대상자로**

**중간평가 보고서 제출 대상자**

● '20년 이후 예술체육비전 장학

생 전공탐색유형(1학년)으로

☞ **장학금 수혜횟수가 소속학과 졸업이수**

**학기 절반에 해당하면 중간평가 대상자로**

기선발된 계속장학생 중 **3학년**

**3학년 진급자**

**진급자**

**간주**

- 으로 기선발된 계속장학생 중
- '09년 이후 인문100년 장학생

#### **인문100년 장학금 인문100년 장학금 중간평가 보고서 제출 대상자 중간평가 보고서 제출 대상자**

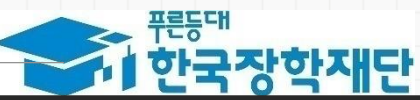

#### 2. 학생신청(2+2유형) 제출 및 수정

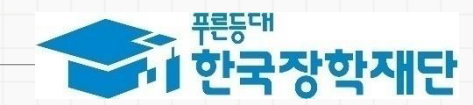

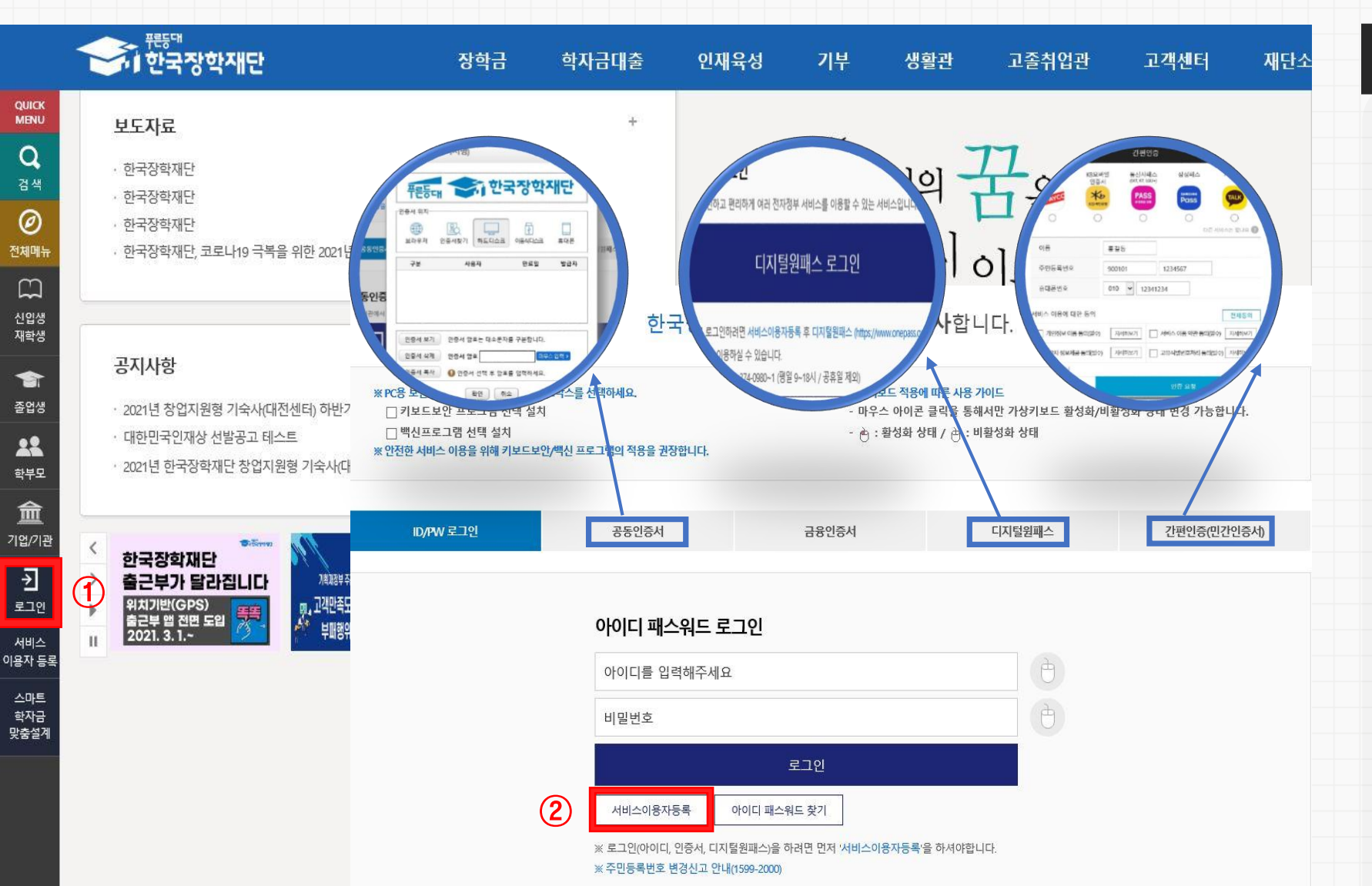

### **가지고신청하시기바랍니다.**

**신장애의우려가있으므로,시간적여유를**

5

**✓ 마감시간이 임박하면 접속과다로 인한 통** 

**비**해주시기 바랍니다.

- 가 필요하므로 **신청 전에 반드시 준**
- ✓ 장학금 신청 시 **본인 명의의 인증서**

**서비스이용자 등록**을 선택하여 회원가입 \*ID/PW, 공동·금융인증서, 디지털원패스, 간편 인증(민간인증서)

⚫ 신규회원의 경우 **로그인** 누른 뒤

[\(http://www.kosaf.go.kr/\)](http://www.kosaf.go.kr/) 접속 ⚫ 기존회원의 경우 **로그인\*** 클릭

● 한국장학재단 홈페이지

**회원가입 및 로그인**

## 2. 학생신청(2+2유형) 및 수정

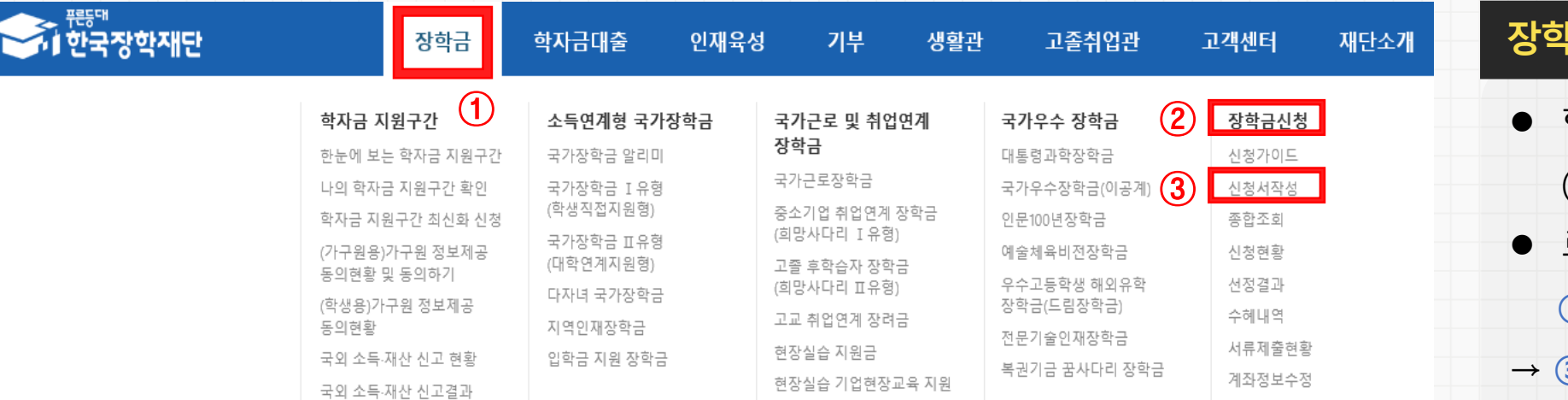

한국장학재단 장학금 신청

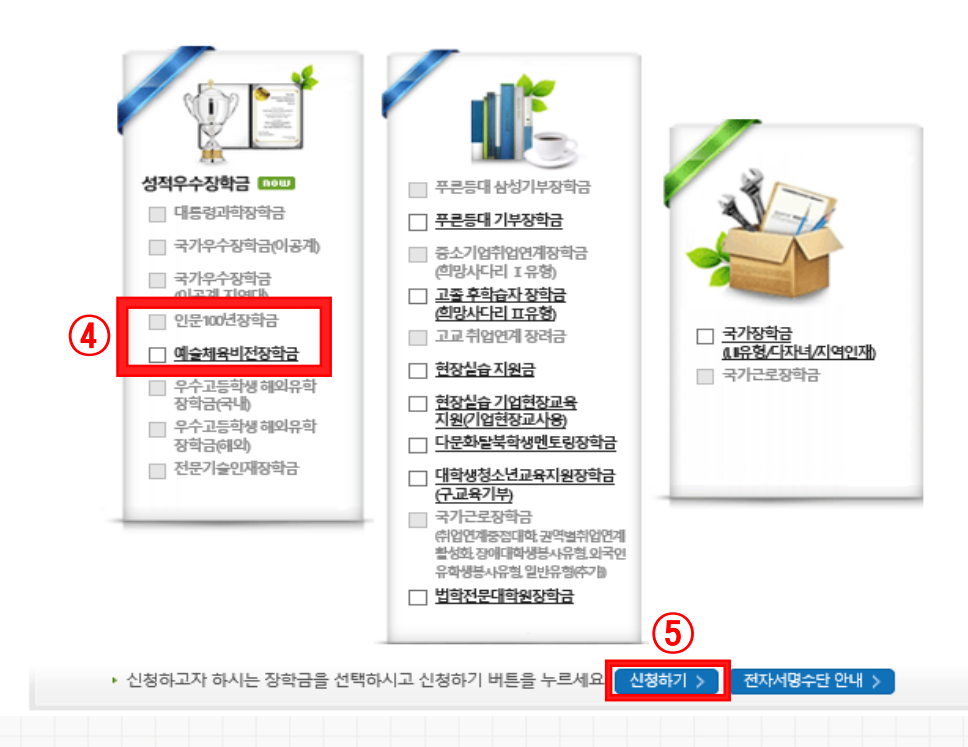

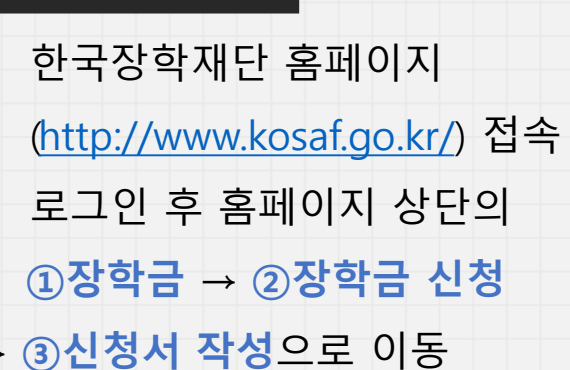

→ 4 인문100년 또는 예술체육비전 장학금

선택 → **⑤신청하기** 클릭

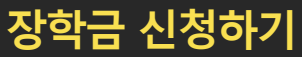

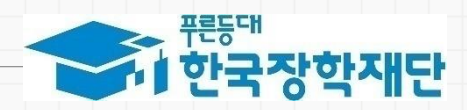

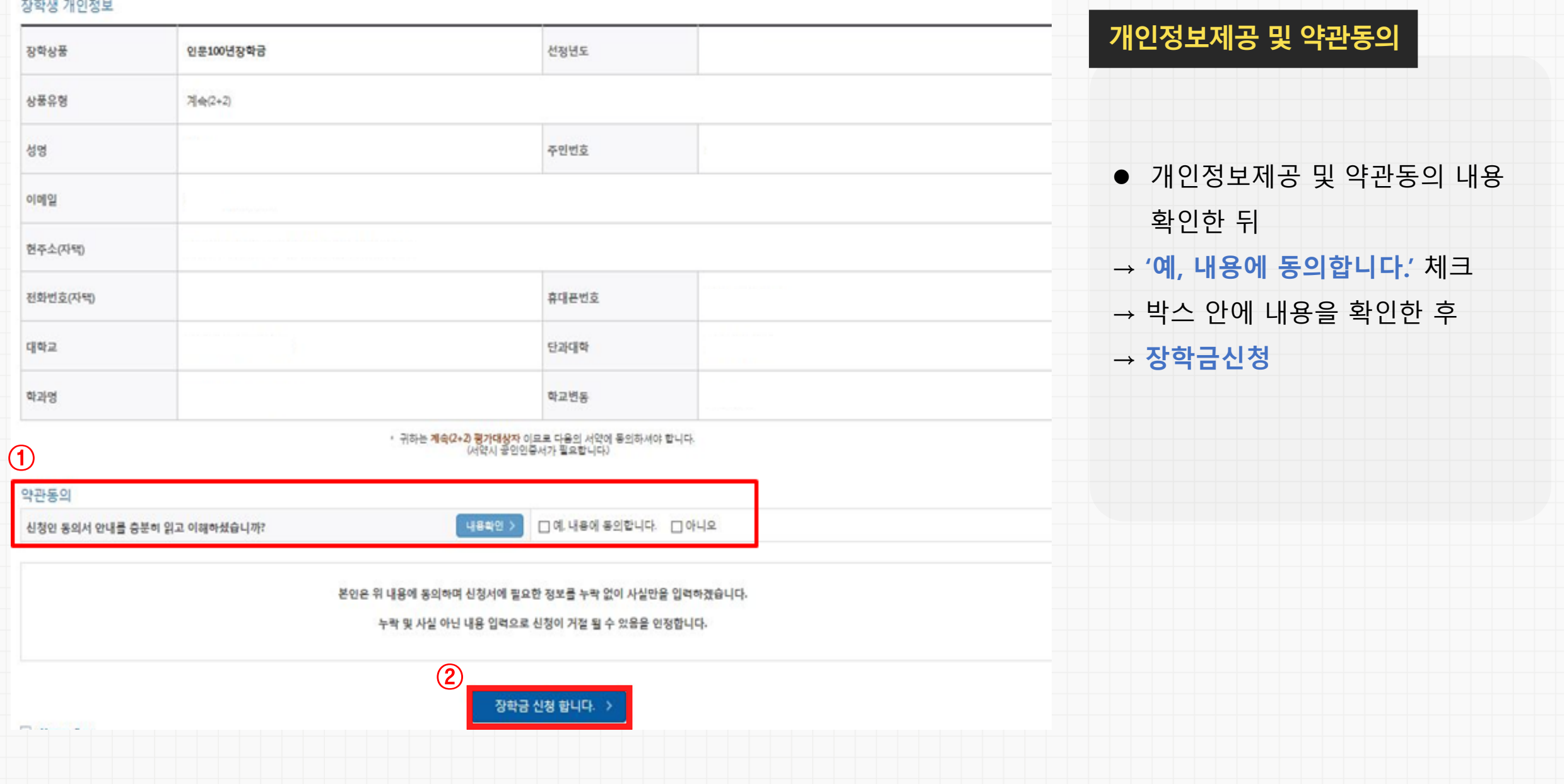

#### 2. 학생신청(2+2유형) 제출 및 수정

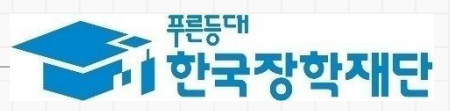

7

#### 2. 학생신청(2+2유형) 및 수정

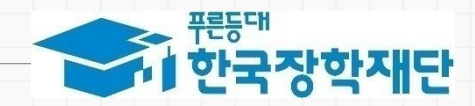

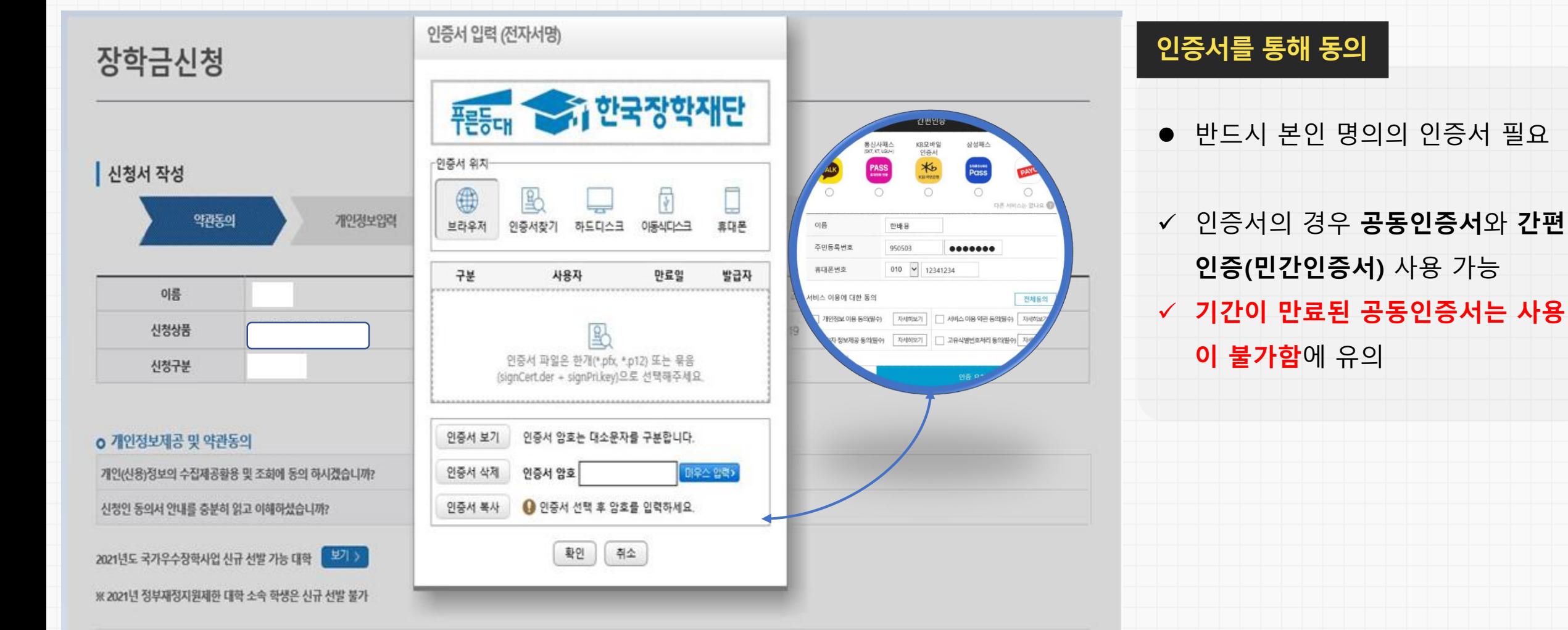

본인은 위 내용에 동의하며 신청서에 필요한 정보를 누락없이 사실만 입력하겠습니다. 누락 및 사실 아닌 내용 입력으로 신청이 거절 될 수 있음을 인정합니다.

또한 신청인 동의서에 안내된 이공계열 의무증사에 대해 이해하였으며 졸업수료 등 사유가 발생한 이후 정당한 사유 없이 이공계열 종사 의무를 미이행 시 지급한 장학금을 환수(초기 2년의 장학금 제외하고 환수)할 수 있음에 동의합니다. <

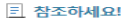

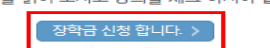

\* 동의서를 읽어 보시고 동의를 체크 하셔야 합니다.

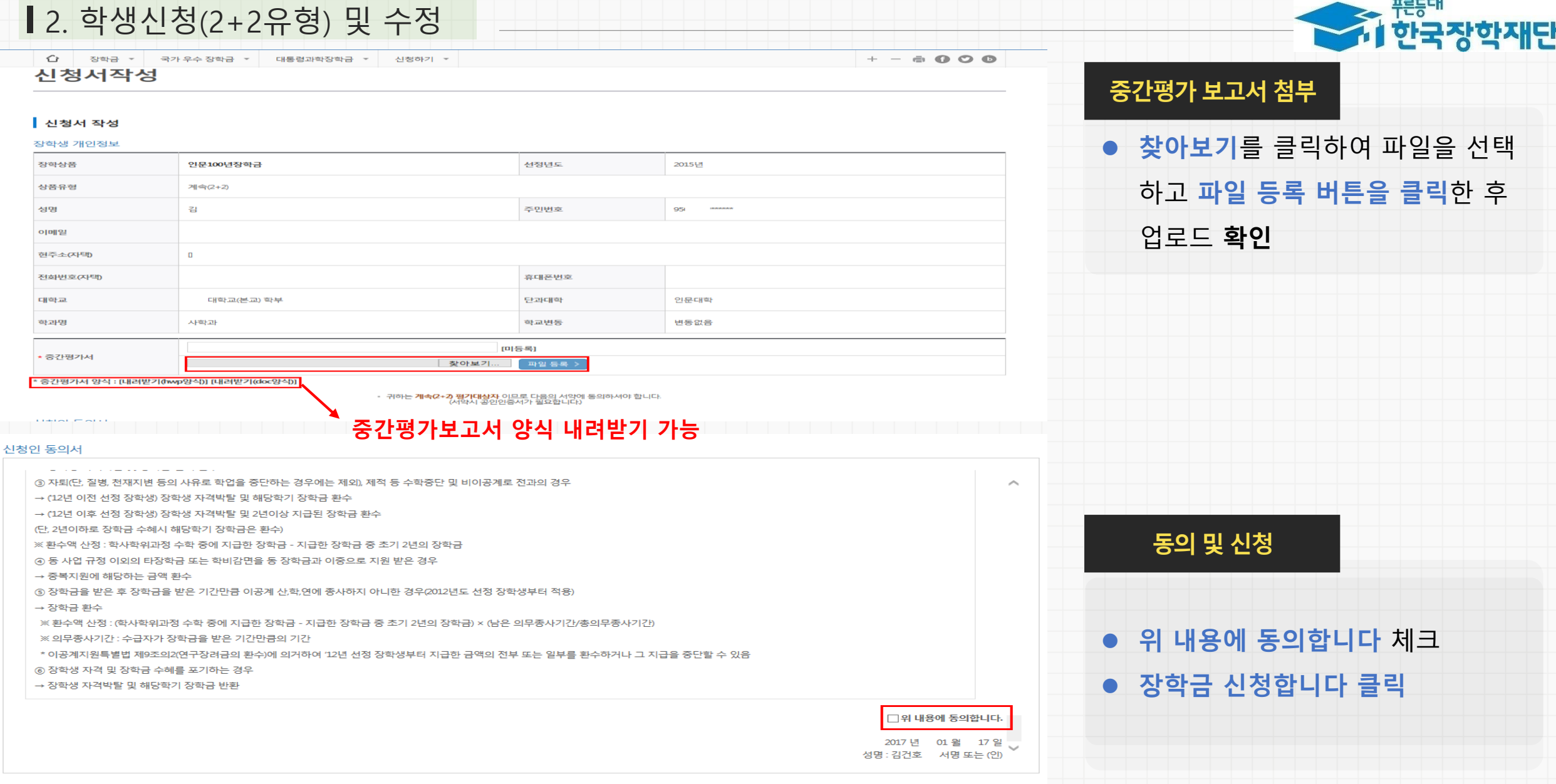

\_ 푸른듯대

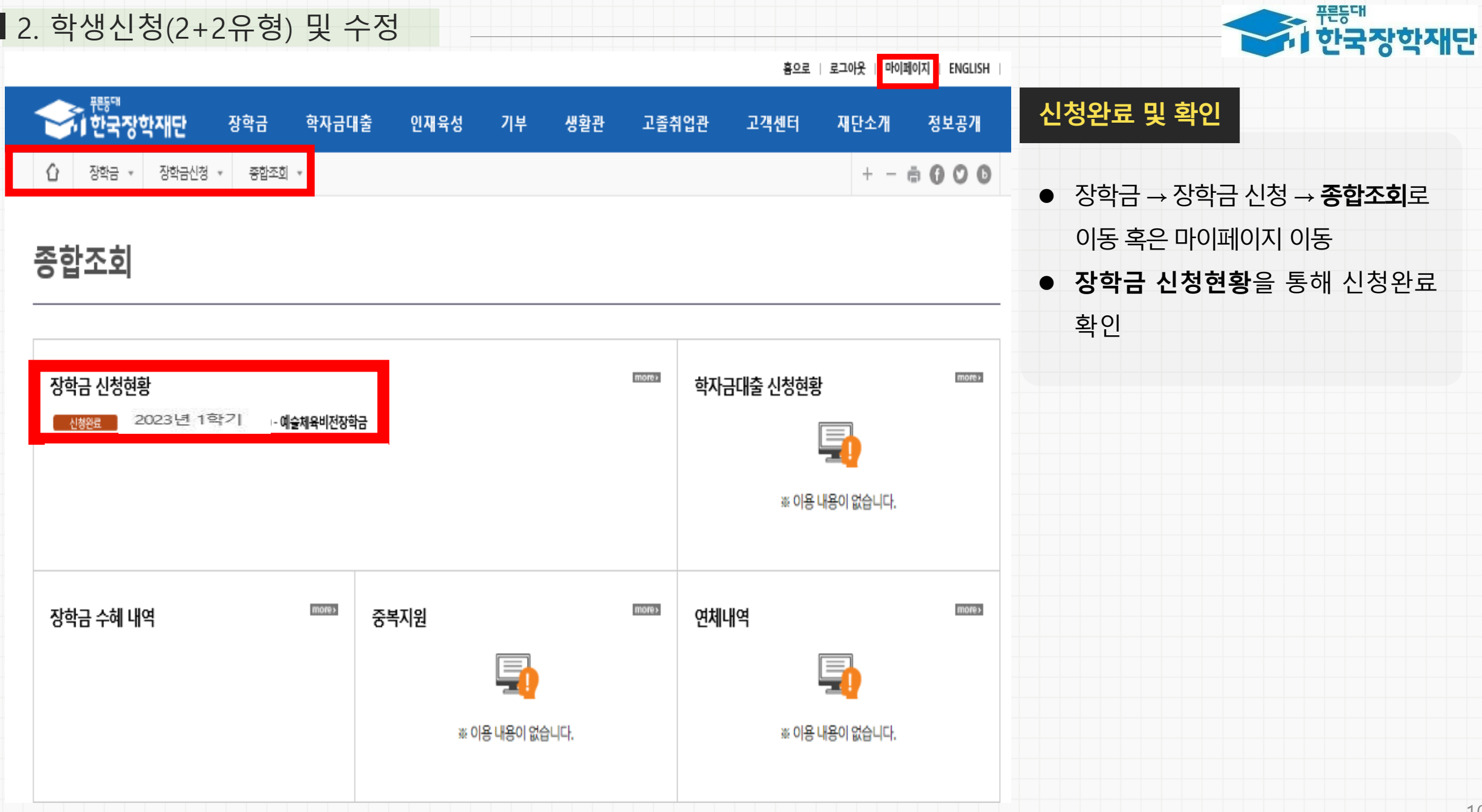

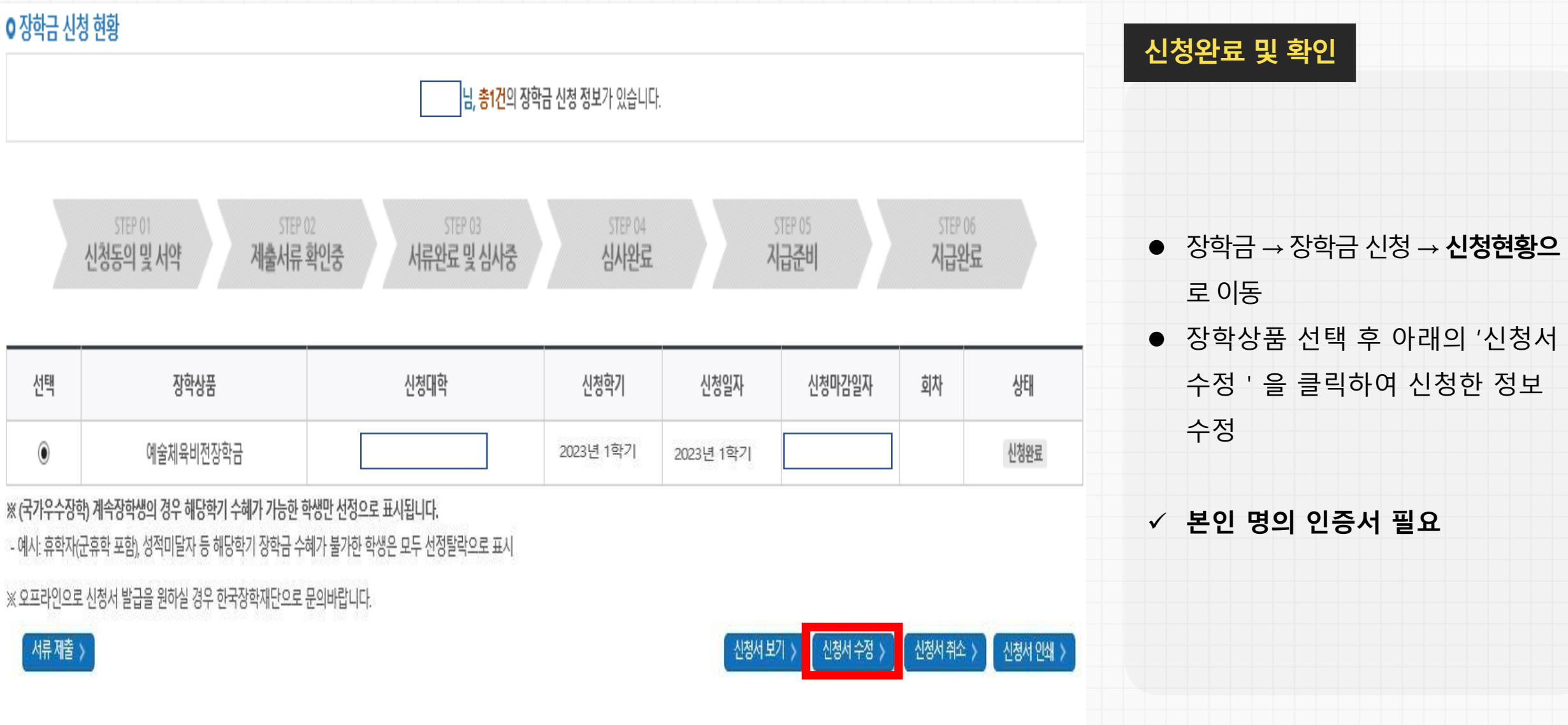

2. 학생신청(2+2유형) 및 수정

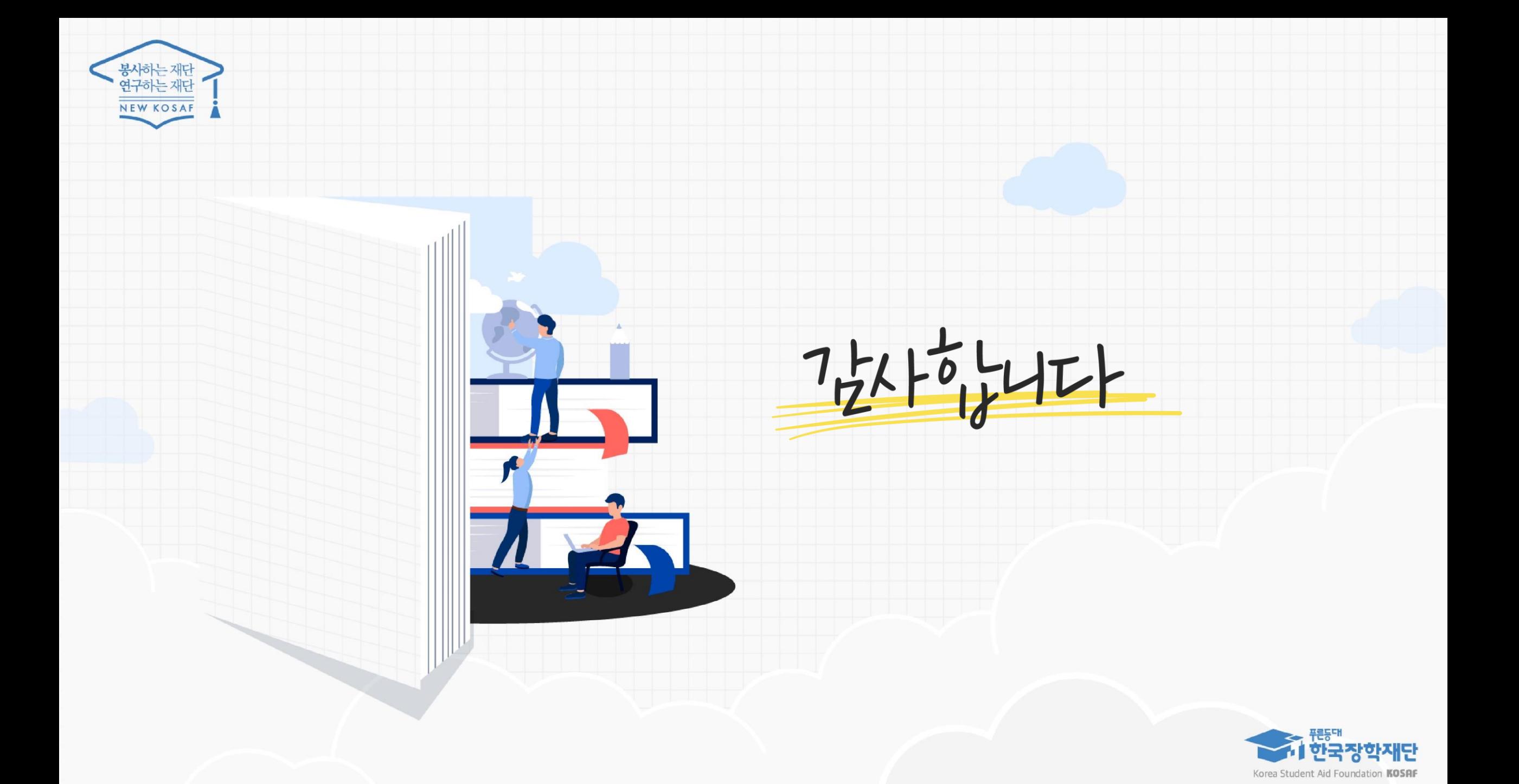